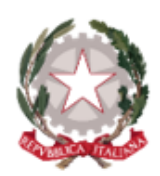

## Ministero dell'Istruzione e del Merito

Istituto Comprensivo Statale "A. Diaz"

Via Giovanni XXIII, 8 - 20821 Meda (MB) Infanzia Polo: MBAA85901L - Primaria Polo: MBEE85901T Primaria A. Diaz: MBEE85902V - Secondaria di 1º grado A. Frank: MBMM85901R

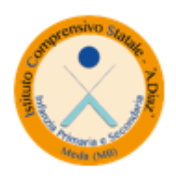

Tel. 036270960 - 70411 - Fax 0362333962 PEO: MBIC85900Q@istruzione.it - PEC: MBIC85900Q@pec.istruzione.it Sito web: https://icdiazmeda.edu.it/ CUU: UFMVVJ - CF: 91074020156 - CM: MBIC85900Q

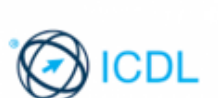

Cambridge English

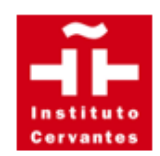

# **REGOLAMENTO PER L'UTILIZZO DEL**

## **LABORATORIO DI INFORMATICA**

L'attuale regolamento evidenzia che il rispetto e la tutela delle attrezzature sono condizioni indispensabili per il corretto utilizzo e per il mantenimento della piena efficienza del Laboratorio d'Informatica.

Si invitano tutti gli utenti a rispettare le seguenti indicazioni.

### **Disposizioni generali**

Il numero delle postazioni presenti nell'aula è di:

- Plesso Diaz: 14
- Plesso Polo: 12

L'accesso e l'utilizzo del Laboratorio di Informatica è consentito per soli scopi didattici.

Nello specifico:

- il docente che vuole usufruire del Laboratorio ritira le chiavi presso la postazione dei collaboratori scolastici e ivi le riconsegna al termine dell'attività;
- in ogni caso, quando un insegnante, da solo o con la classe, usufruisce del Laboratorio, si impegna a vigilare sulle attrezzature e, per comprovare l'effettivo utilizzo dell'aula, dovrà obbligatoriamente registrare il proprio nome, il giorno, la classe, l'ora e l'attività svolta nell'apposito *Registro delle attività;*
	- gli alunni non possono assolutamente accedere al Laboratorio,

senza la presenza di un docente;

• sui computer è stata predisposta una cartella denominata "CLASSI" in cui poter salvare il materiale prodotto.

#### **Disposizioni sul comportamento da tenere in Laboratorio**

L'accesso e l'utilizzo al Laboratorio è consentito nel rispetto delle seguenti norme di

comportamento:

- all'inizio e al termine delle attività il docente accompagnatore dovrà accertare che tutto sia in ordine;
- al termine dell'attività, i computer vanno spenti sempre. Ove si riscontrassero malfunzionamenti o mancanze, il docente di classe dovrà riferirlo prontamente, senza manipolare alcunché, ai referenti per l'Informatica e annotarlo sul *Registro delle attività;*
- gli allievi che utilizzano il Laboratorio nell'ultima ora devono sistemare gli zaini in una zona dello stesso che non impedisca il regolare sfollamento e non arrechi danno agli impianti, altrimenti devono lasciarli nelle proprie classi. L'insegnante avrà cura di interrompere le attività per tempo, rientrare nella classe ed effettuare le operazioni di uscita;
- non è possibile cambiare di posto le tastiere, i mouse, i monitor o qualunque altra attrezzatura o stampato informatico;
- il personale e gli allievi dovranno avere cura di rispettare le procedure corrette di accensione, di utilizzo e di spegnimento delle macchine;
- è assolutamente vietato portare e/o consumare cibi e bevande nel Laboratorio;
- prima di uscire dal Laboratorio, occorre accertarsi che le sedie siano al loro posto, che non vi siano cartacce a rifiuti, né libri o fogli di vario genero e che tutte le apparecchiature elettriche siano spente.

#### **Disposizione su hardware, software e materiale di facile consumo**

L'accesso e l'utilizzo al Laboratorio è consentito nel rispetto delle seguenti disposizioni tecniche:

- è vietata assolutamente qualsiasi manomissione o cambiamento dell'hardware o del software delle macchine, ivi inclusa l'introduzione nei laboratori di computer o periferiche diverse da quelle previste;
- al fine di evitare disagi alle attività didattiche, gli alunni sono tenuti a non modificare l'aspetto del desktop né le impostazioni del Sistema;
- gli insegnanti possono chiedere di installare nuovi software sui PC del Laboratorio ai membri della Commissione Digitale. Sarà in ogni modo cura dell'insegnante verificare che il software installato rispetti le leggi sul copyright;
- le attrezzature hardware del Laboratorio non possono essere destinate, neanche temporaneamente, ad altre attività esterne all'aula medesima;
- nessuna modifica è consentita sulle connessioni di Rete Informatica, né sulla rete elettrica;
- si raccomanda un uso moderato della stampante.

#### **Disposizioni sull'uso di INTERNET**

L'utilizzo della Rete Internet è sottoposto alle seguenti norme:

- l'accesso a Internet è consentito sotto la responsabilità del docente;
- è vietato alterare le opzioni del software di navigazione.

#### *REGOLAMENTO APPROVATO DAL CONSIGLIO DI ISTITUTO NELLA SEDUTA DEL 29-11- 2023. DELIBERA N. 63*